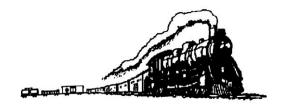

## The CRM&HA Newsletter

May/June 1999 Dennis Moriarty/Editor Volume 8 Number 3
Meetings are held at 7:30 PM on the 3<sup>rd</sup> Thursday of the month at the Central SC Library.

**Editorial:** by Dennis Moriarty

Our Club is still renting a storage unit for the Nscale layout. Bob Folsom has volunteered space in his basement to set it up so that the club doesn't have to pay rent for the storage unit. Bob has invited the club to work on the HO set up on the 2<sup>nd</sup> and 4<sup>th</sup> Thursdays of the month and have operating sessions on the 1<sup>st</sup> Thursday. Bob also asks that you call ahead to make sure he will be available on those nights. Bill Hughes is going to move the Nscale layouts soon and he will need some help as he is the only one in the N-scale division at this time. The N-scalers can work on their layout on the same nights as the HO division. Hopefully this will spark enough interest to get the N-scale division going again. Please consider joining in the fun. E-Mail: The Last newsletter was sent using E-mail to those who submitted their E-mail address to me and by "snail mail". I sent the newsletter as a Microsoft Word document and as a text document. I received 4 reports that the newsletter was received properly using both, and one that could read the text document only. Starting with this issue the newsletter will be sent to those with E-mail electronically only, and to the rest of the club members by snail mail. If anyone receiving it by Email would like a snail mail print out please let me know and I will put you back on the mailing list. Membership list: A membership list is included in this months newsletter. Please send me your E-Mail address if it is not included on the list. Note that we have less members than last year. If you can think of any ways to increase our membership please let the club know your ideas. Also keep your eyes open for potential members. A membership application is included in the newsletter for your use in signing up new members. (Thank you) Please help the newsletter by submitting articles, news and or information. If you don't wish to write please give me a phone call. E-Mail, copy on disk and written contributions are most appreciated. My address is Dennis Moriarty, 519 Beacon Shores

Drive, Seneca, SC 29672. Phone 864-888-2332. E-Mail MQK @ carol.net.

I am continuing the series of articles called Inside/Out. I hope that you will make comments, suggestions and alternatives to the ideas presented in the articles so that I can share your ideas in future newsletters.

#### Thank you!

Curt Ehmann, Rob Seel, Clark Reed for your contributions this month.

#### Thank you!

We wish to thank Clarence Harold of **Realty Executives** in Seneca for printing our newsletter at no cost to the club.

## HO Division Report by Robert Seel

#### **April and May Meetings**

In April the meeting was held at Bob Folsoms house where the club HO layout is presently set up. Bob Folsom with the help of Howard Garner and Steve Zonay gave and interesting talk and demonstration of the Digitrax DCC train control system. A receiver module was installed in an engine and it with two other engines were run on the club layout using the DCC system. Our thanks to Bob Folsom and his wife for letting us use his house for the meeting and supplying delicious refreshment. The normal meeting place at the Central library was not available that night.

### ASrailD ZfansD

At the April Meeting a member reported seeing trains stopped in the area so that crew members could go to the nearby grocery store. Another

stated that a train stopped so that one of the crew could go to an ATM machine at a local bank. Pete Sheriff stated that not to many years ago, trains would stop to obtain moonshine.

At the May Meeting it was reported that primed brand new GE Dash 9 40CW's were spotted. It seems the power was needed so fast that the customer couldn't wait for the paint job. It was also noted that Conrail ends June 1<sup>st</sup>. Get your pictures now. Also there is a shortage of RR engineers. They are recruiting anyone.

**Just a reminder**, be safe and do your railfanning from a distance.

#### Early Ideas!!

At the March meeting, some ideas for next years train show were as follows: 1. Close show at 3:00 PM as the crowd thinned out at that time and it will give us more time to clean up. 2. Have the show in February to avoid conflicts with other shows. 3. Try to get more people involved from the club.

At the May meeting it was suggested that: 4. The show start at 9:00 AM instead of 10:00 AM.

We need some more suggestions!!!

#### **Rail Fan Event**

#### **Events**

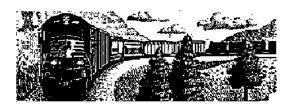

# Inside/Out Water Falls and Painting Scenery by Dennis Moriarty

Last time we discussed building scenery with Hydrocal Plaster and the construction and painting of lakes. If we wanted to model northern Canada we would be about done, as the Hydrocal is a vivid snow white. I understand the snow modelers use a lot of baking soda and powder to add to the effect. However, most modelers are in a more southern region and like the landscape to look a little more colorful. Painting the Hydrocal with flat latex house paint is a good way to start. Some modelers have tried to add a colored powder to the Hydrocal hoping to avoid white spots showing through the finished ground cover when an area is chipped. But I understand this doesn't work to well unless the paper towelis are also colored as the paper toweling

shows through as white so the colored Hydrocal is not recommended.

Painting the rocks and other ground surfaces will take several steps to look realistic. The colors that are chosen are a personal preference and depend on what area of the country the modeler is trying to depict. For instance rocks in the Mountain areas of the Northwest and Appalachia are gray and red in the Southwest. The rule of thumb is the darkest color goes on first. Since I model the Northwest I start with a dark gray. This color is also carried under grassy and weed covered areas as the dark color doesn't show through as much as a light color in bare spots. Red clay and other dirt colors are also good options depending on the area of the country. After the entire Hydrocal surface has been painted dark gray and allowed to dry, the surface is dry brushed with a lighter color paint consisting of some of the original dark gray mixed with white and a small amount of color like vermilion to bring life to the rocks. Dry brushing is done as follows: The paint mixture is just touched with the tip of an old large paint brush and then the excess is wiped off on a paper towel. This is lightly brushed over the rocks and terrain to add highlights to the raised areas. With a little practice all of the irregularities and indentations will show up dramatically. A little white paint can be added to the highlight color in a flat container so that the brush will have a lighter and darker color on it at the same time. This adds to the effect. After all the paint is dry, a mixture of water soluble India ink and water is sprayed over the entire area to tone it down a bit and to add more contrast to the depressed areas where the ink mixture settles. I use an old window cleaner spray bottle for this purpose. Experiment in small areas and then go for it.

Waterfalls are fun to make and many products at the home center will do the job. For straight drops I like to start with hot glue. Many strings can be dropped over the ledge to act as a base for other products. The hot glue can be controlled with the trigger to come out of the gun slowly enough so that it will set up on the way down and not end up as a puddle at the bottom. The problem with hot glue is that it is not clear and a little dull on the surface. Some silicon caulking is quite clear and can be dribbled over the hot glue to add more realism but it must be done in small amounts or its own weight will make it droop. The best product I have found for the finish layer and for puddles etc. is called Goop. Not the cleaner, but the glue. It dries clear and is very thick so it works well in waterfalls and steep rapids. After all this is applied a little cotton is pulled apart and sprayed with lacquer to look like spray at the bottom. Don't be afraid to highlight the fall with white paint.

Next time we will discuss ground covers and roads.

#### Minutes of Regular Meeting April 15, 1999

The meeting was chaired by President Bob Hanson. 17 members were in attendance, including new members, Jim Charbonneau and Clark Reed.

The Minutes of the March 18 meeting were read and approved.

Treasurer Ralph Milz reported income of \$135 and expenses of 378.22 for the period, and a current balance of \$5,373.52. He also reported an additional Train Show expense of \$63.50 which adjusted the total profit of that event to \$703.05.

Since the HO modules have now been removed from the storage unit to Bob Folsom's basement, a smaller storage unit was rented to hold the N-Gauge modules. Bob has offered to store them for the club and Bill Hughes, our primary N Division member will check out that possibility. In the meantime the club has rented a smaller 10' x 15' unit.

Since our meeting room at the Library was not be available this month, Bob Folsom hosted the meeting at his home. Since the HO Division layout is now housed in his basement, this was an ideal arrangement. As an added bonus, Bob's wife Jeanne generously supplied an array of tasty refreshments!

Jim Charbonneau was introduced and told us of his interest in Lionel trains. His father, who passed away some years ago left Jim an interesting collection of Lionel equipment, which he just recently unpacked. He brought along a U.S. Army #41 Switcher, which our resident Lionel expert, Mac McMillin examined and reviewed. It's original cost, in 1955, was \$9.95: because of it's age and condition, Mac estimated it's value at \$125!

Rob Seel proudly displayed the operating HO Division modular lay-out to the members present. The division is holding weekly meetings at the site (including the General Meeting night) and have made many improvements, such as two bridges over a river, and a passenger siding. No longer do they need to be concerned about the damaging effects of an outdoor storage, or the inaccessibility of a remote location.

The program for the evening was an excellent demonstration of DCC train control. It was a

"hands-on" demonstration which turned into another work session for club members. Bob Folsom, Steve Zonay, and Howard Garner led the demonstration, with Rob commenting on their plans for scenery upgrading.

The next meeting will be held on May 20, 1999 at the Pickens County Library.

Respectfully Submitted, C. J.Ehmann, Stationmaster

#### Minutes of Regular Meeting May 20, 1999

The meeting was chaired by President Bob Hanson. 10 members and 2 quests were in attendance.

The minutes of the April 15, 1999 meeting were approved.

The treasurer reported that our current balance is \$5368.52.

Rob Seel gave the HO division report. The report is included in the next newsletter.

Ed Painter came back for a visit. He said he is switching from the diesel to steam era and has been unloading his diesel equipment on E-bay.

Chuck Laffoon reported that the Rail and Spike Store in Easley is moving to 1943 E. Main Street. This is near the intersection of 123 and 93 on the Eastside of Easley. Chuck stated that the new store is much larger and that the club could set up its HO and N layout there, if the club desired. This will be discussed at a later date. Chuck also brought a guest with him to the meeting.

Bob Hanson discussed having a picnic at Lake Keowee in August. More on this at a future date.

Several railfan reports were given.

The program was by Howard Garner. He gave a interesting talk about "Operations" on model train layouts. He discussed the history of the methods employed to schedule routes and train make up. He had several very old issues of Model Railroader Magazine as reference material.

One of the first methods employed was the use of cards with check marks or paper clips to show the routes and make up. Then in the 1960's a way bill system with cards having build in pockets was invented so that smaller cards could be put in the pockets to keep from doing so much writing. He also discussed the use of color coded thumbtacks

which were put in holes drilled in the cars. Then stick on labels. John Allen's tab method. And today's use of computers to generate way bills in fast time. Two software programs, Ship it and Pro Track were discussed. Pro track even keeps track of the loads that cars can carry. For instance how many cattle can be put in a cattle car.

The next meeting will be June 17, 1999 at the Pickens County Library.

Respectfully Submitted. D.C. Moriarty (Filling in for the Stationmaster)

#### \$\$\$ Report April, 1999

The final accounting for the train show and dues have increased our treasury to \$5373.52. Getting the club solvent has been one of the major goals of our CEO Bob Hanson. Thank you Bob for a job well done and please continue so that someday the club can have a permanent home.

#### **Welcome New Members**

Jim Charbonneau

#### -- Contact information removed--

Jim is interested in O gauge modeling and collecting. He is also a railfan. He doesn't have a home lay-out at this time.

#### Reminder!

The paymaster Ralph Milz would like your dues. Mail to CRM&HA, PO Box 27, Central SC, 29630-0027. Yes its still \$20.

#### **Meeting Programs**

June: Dennis Moriarty (Operate your rail yard the

easy way)

July: Mac McMillin

#### **CMR&HA TRAIN CREW**

Engineer and CEO: Bob Hanson Division Super: Gene Tagliarini Station Master: Curt Ehmann Paymaster: Ralph Milz HO Division Super: Rob Seel N Division Super: Bill Huges

#### 1999 MEMBERSHIP LIST

-- Removed for web publication --

### Central Railway Model & Historical Association Membership Application

|                                                                                                    | Member #                                                                                                    |
|----------------------------------------------------------------------------------------------------|----------------------------------------------------------------------------------------------------|
| Name:                                                                                                    |                                                                                                    |
|                                                                                                    | Phone:                                                                                                    |
| City:                                                                                                    | State:                                                                                                    |
| <ol> <li>Declared Interest Group: HO</li> <li>Other Railroad Interests: Mode</li> </ol>                                                                                                    | N General (Circle one) eling Collecting Railfanning History                                                                               |
| 4 Railroad Memberships: NMR                                                                                                    | O G (Circle yours) A NRHS Other?                                                                                                    |
| <ul> <li>5. Do you have a home lay-out?</li> <li>6. I can help the Association by: <ol> <li>Working on one of the mo</li> <li>Helping with set-up and op</li> <li>Organizing an excursion to</li> <li>Serving on a committee (in the committee of the committee)</li> <li>Preparing a short program</li> <li>Other:</li> </ol> </li> </ul> | dular projects peration of lay-outs at shows. o a show or museum. i.e. Audit, Publicity, etc.) ctor. n for monthly meeting.               |
| 7. Please record my membership                                                                                                    | in the Association for 1999. Enclosed is my (check) or (cash) in the surer, CRM&HA, P.O. Box 27, Central SC, 29630-0027. Phone (864) 944- |
| Sign                                                                                                    | nature                                                                                                    |
| C.R.M.&H.A. Dennis Moriarty, Editor 519 Beacon Shores Drive                                                                                                    |                                                                                                    |

ADDRESS CORRECTION REQUESTED

Seneca, SC 29672

**FIRST CLASS MAIL** 

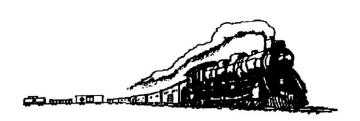